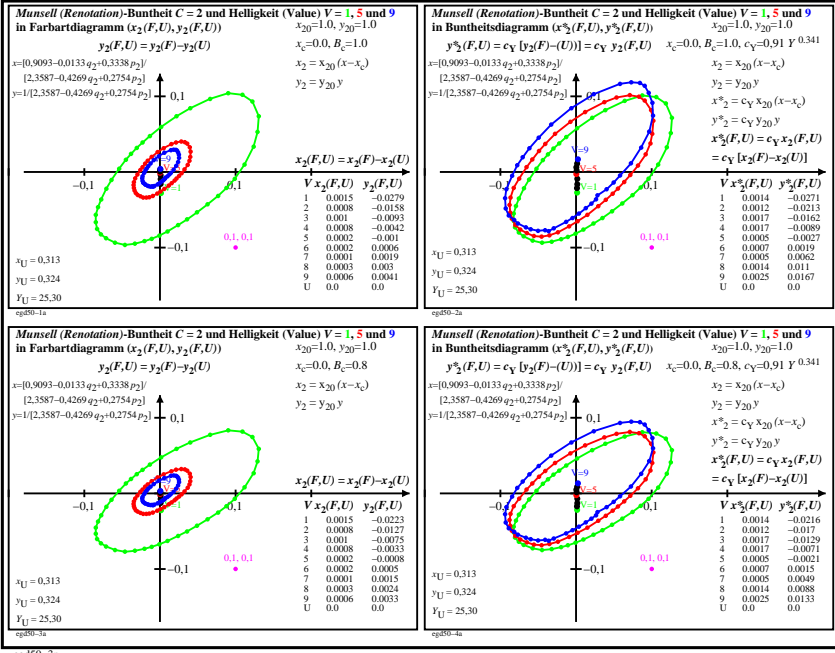

egd50−3n